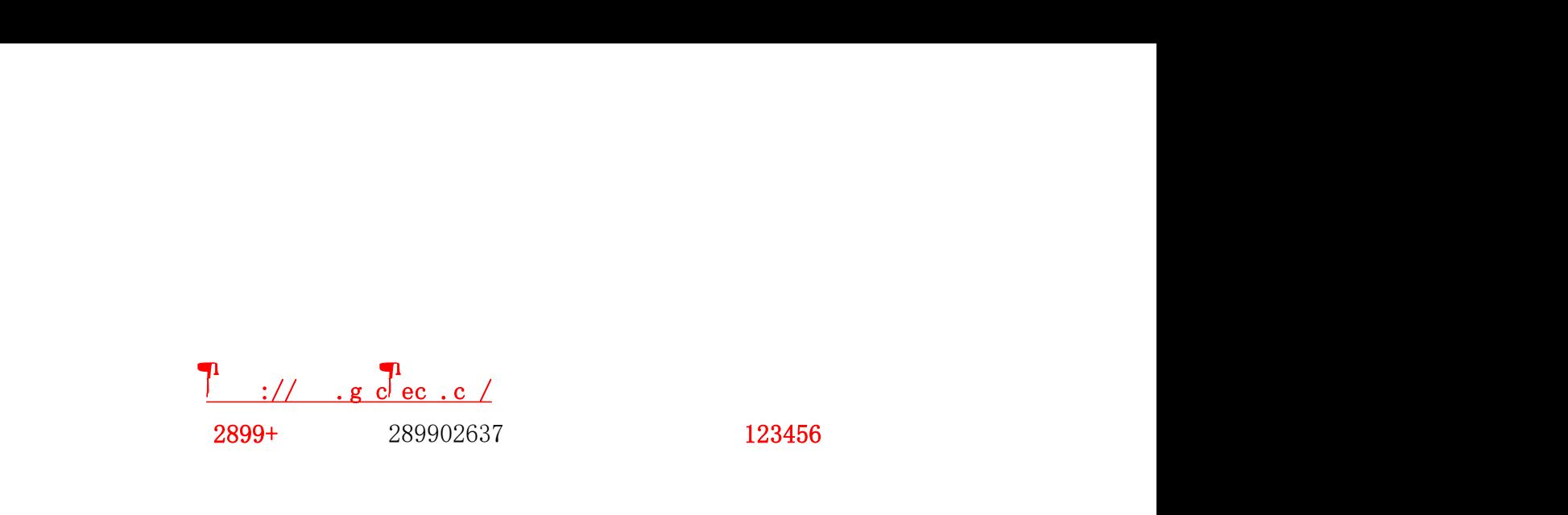

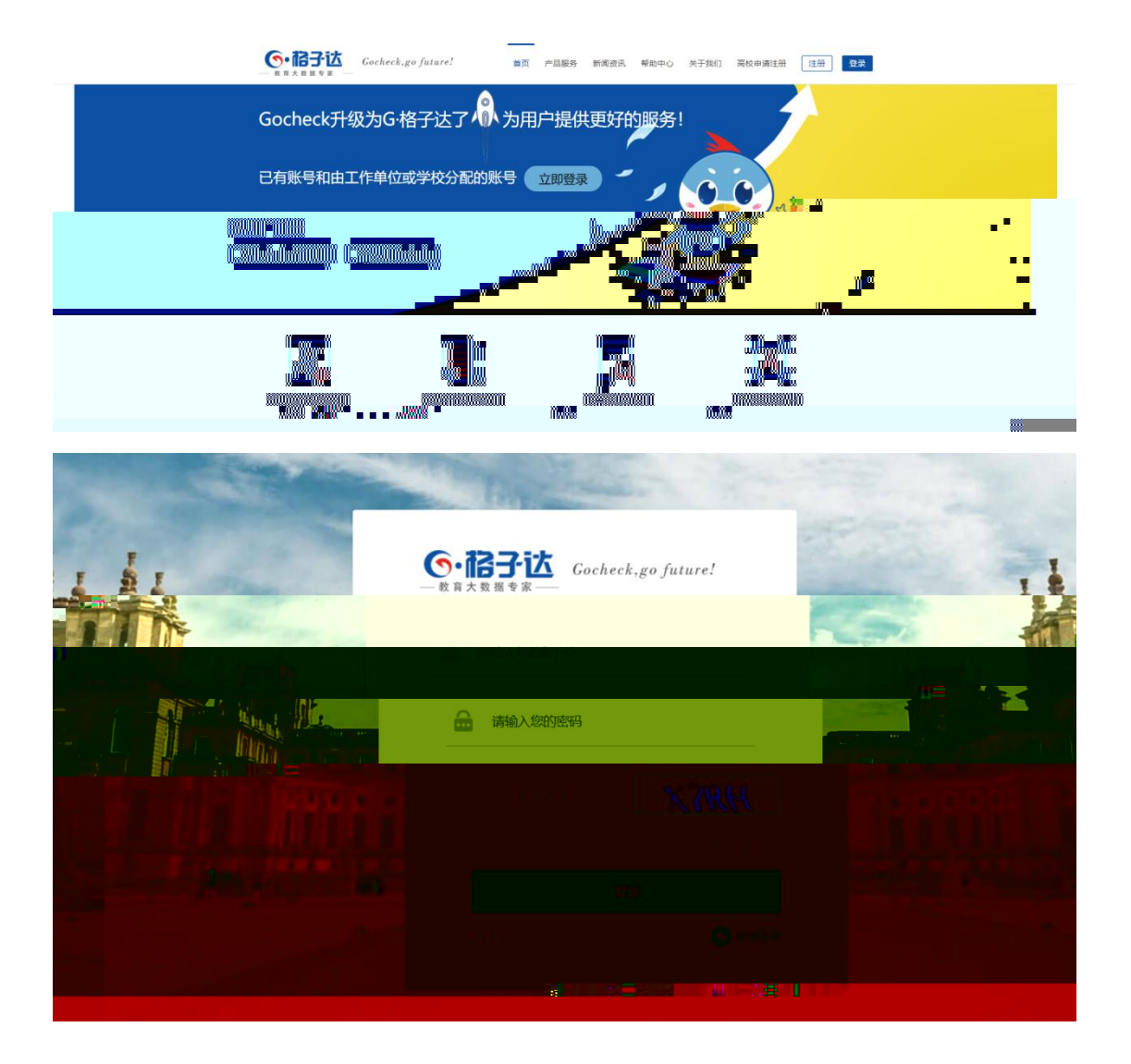

第一步:点击页面右上角登录,进入到该界面。

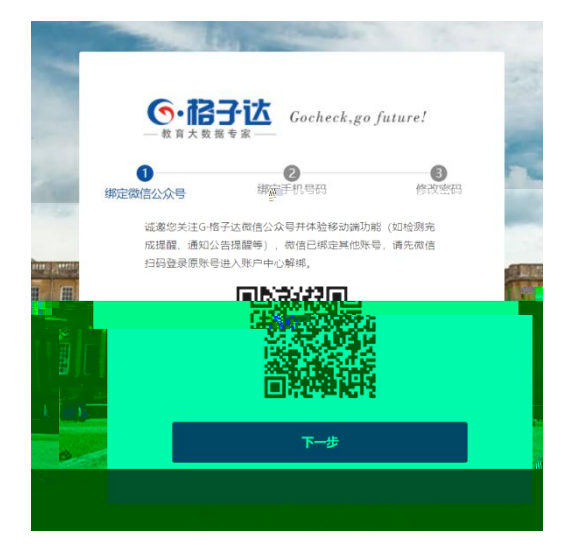

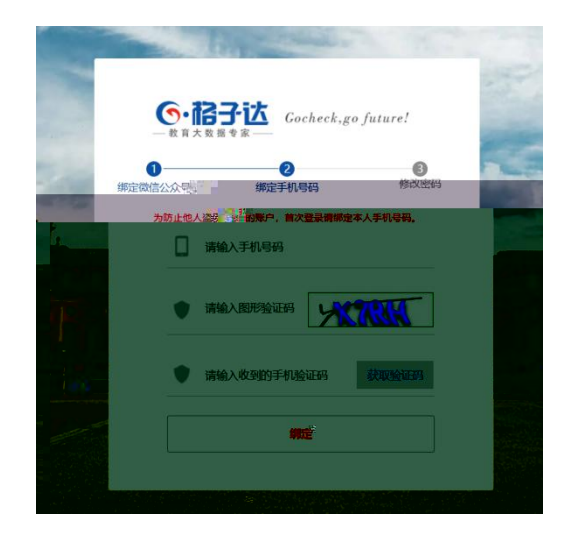

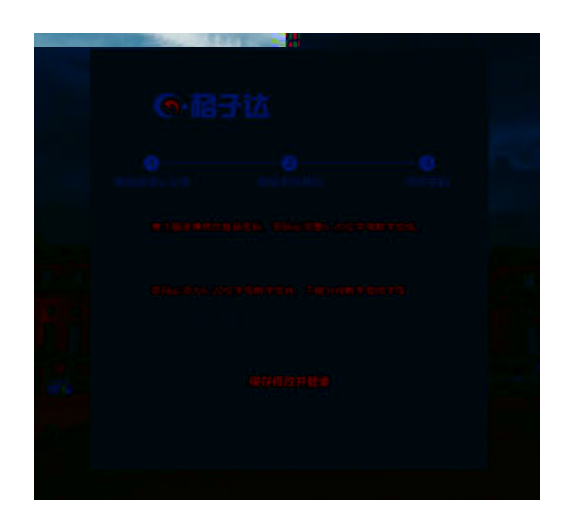

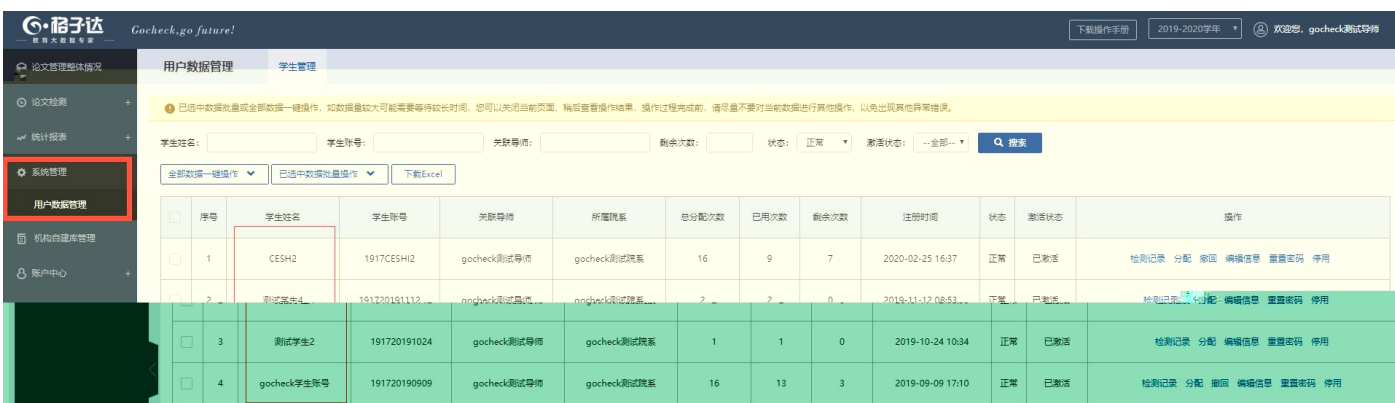

 $\mathcal{L}^{\perp}$ 

 $\equiv$ 

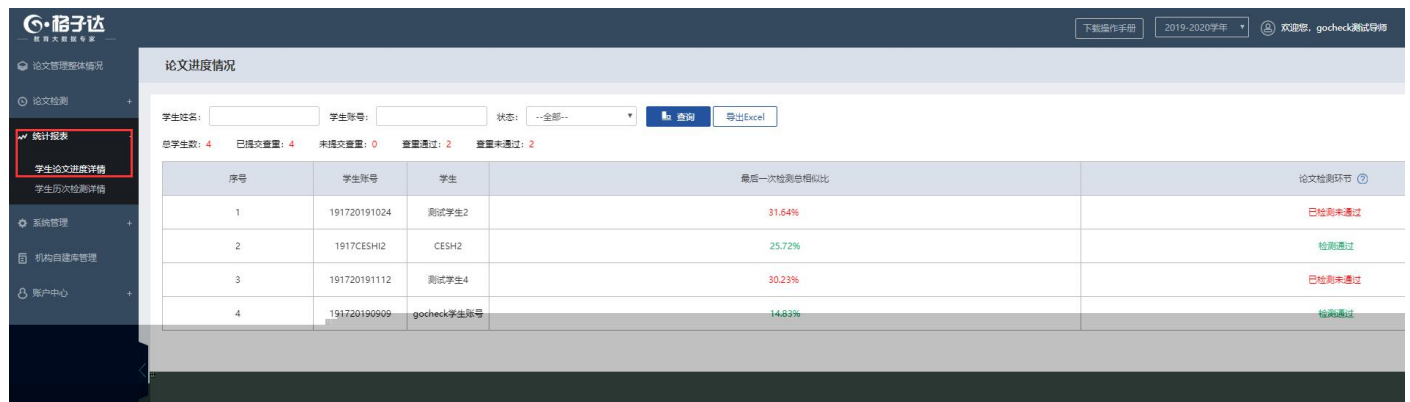

学生历次检测详情 9 论文检测 - 学生<br><sup>|</sup> 学生<br>| 学生<br>| 学生<br>| 学生<br>| 生<br>| 学生<br>| 生<br>| 生<br>| 生<br>| の  $\%$  .  $96 + 86$ .<br>粉次: ,<br>统计报表 ● 该报表仅统计已检测的学生数据, 未检测的学生数据 (0) 不统计在内 生成当前所有论文 | 下數已生成论文 | 生成当前所有报告 | 下數已生成报告 | 下數Excel 学生论文进度洋情 序号 导师 】<br>| 检測总次数 总相似比 复写率 引用率 学生历次检测详情 学生账号  $\frac{m}{2}$ 论文课题名 操作 **本著报告 下载报告 下载论文 历次检测记录** 1 gocheck肌式导师 191720191024 2020年度考试录用公务员报名推荐表 测试学生2  $1$  31.64% 31.64% 0.0% أستمين متنبين ستنبي المحافظ والمستقين المتحدر المستعمر **AND AND STATE** gocheck $\mathbb{Q}(\mathbb{R}^{\frac{m}{2n}})$ T  $\begin{picture}(20,10) \put(0,0){\line(1,0){155}} \put(0,0){\line(1,0){155}} \put(0,0){\line(1,0){155}} \put(0,0){\line(1,0){155}} \put(0,0){\line(1,0){155}} \put(0,0){\line(1,0){155}} \put(0,0){\line(1,0){155}} \put(0,0){\line(1,0){155}} \put(0,0){\line(1,0){155}} \put(0,0){\line(1,0){155}} \put(0,0){\line(1,0){155}} \put(0,0){\line(1$ ) - Internalisies Toring Profession - Internalisies - Internalisies - Internalisies - Internalisies - Internalisie<br>- 대한민국의 대한민국의 대한민국의 대한민국의 대한민국의 대한민국의 대한민국의 대한민국의 대한민국의 대한민국의 대한민국의 대한민국의 대한민국의 대한민국의 대한민국의 대한민국의 대한민국의